# **Business Continuity**

**For the Faculty and Staff of Georgetown University Law Center**

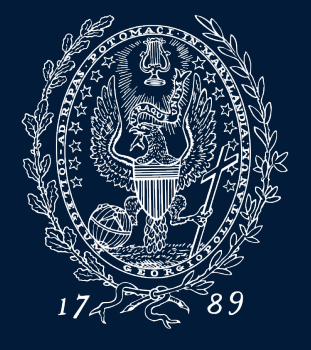

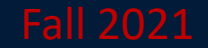

# **Telecommuting**

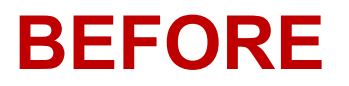

- **Employees may submit an application to work from home**
- **Use standard procedures with regards to private information**
- **Remember to:**
	- **Forward phone calls**
	- **Insure access to files and applications**
- **More information can be found on the [Telework Policy Site](https://hr.georgetown.edu/telework/)**

### **Forwarding Phone Calls and Voicemail**

- **Press "Forward All"**
- **Enter a phone number, or select from history**
- **Visual confirmation displays**
- **To verify, look for Forward All icon**

**BEFORE**

# **Using Your Personal Home Machine**

**BEFORE**

- **System Requirements**
	- **Windows 7 or OSX High Sierra or later**
	- **Broadband internet connection**
- **Browser Requirements**
	- **Use most recent version; no browser requirements for DUO if not handling confidential data**
- **Required Applications**
	- **[Zoom,](http://zoom.georgetown.edu/) [Office365,](https://www.law.georgetown.edu/your-life-career/campus-services/information-systems-technology/supported-tools-and-training/office-365/) [Symantec AntiVirus](https://georgetown.onthehub.com/WebStore/Welcome.aspx), [AnyConnect VPN](https://uis.georgetown.edu/security/vpn/faq/)**

# **Communication**

#### **DURING**

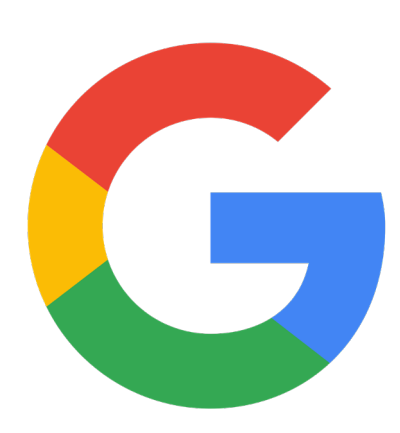

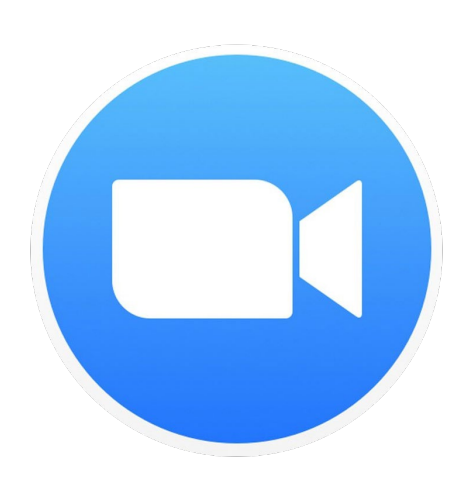

- **Use [Georgetown Gmail](https://apps.georgetown.edu/) to communicate business information**
	- **Use [Google Hangouts Chat t](https://chat.google.com/)o chat with anyone at Georgetown**
- **Use [Zoom](https://www.law.georgetown.edu/your-life-career/campus-services/information-systems-technology/supported-tools-and-training/instructional-and-academic-technologies/zoom-resources/) for meetings and web conferences**
	- **Use video conferencing whenever possible; use dialing in via telephone as last resort**
	- **Test Zoom prior to needing it for Business Continuity**
- **More information can be found via:**
	- **[Download Zoom and Get Started](https://georgetown.zoom.us/)**
	- **[Set up Your Personal Meeting ID \(Recommended\)](https://support.zoom.us/hc/en-us/articles/201362843-What-is-Personal-Meeting-ID-PMI-and-Personal-Link-)**
	- **[Hosting a Zoom Meeting](https://uis.georgetown.edu/zoom/host/)**
	- **[Zoom FAQs](https://uis.georgetown.edu/zoom/faq/)**

### **Google Chat DURING**

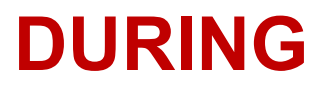

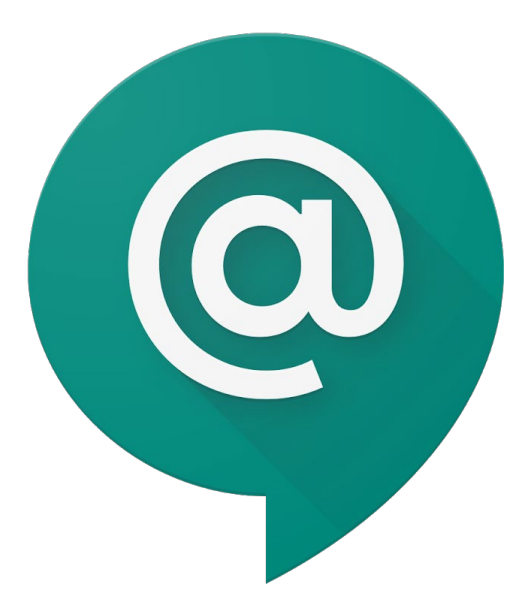

- Chat allows users to chat either via direct message or in Rooms
- Rooms allow for threaded conversations to separate communications by topic
- Users can video chat as an alternative to Zoom when communicating 1-on-1

[Chat can be accessed through a web browser](http://chat.google.com/) or it can be installed as a desktop application. You can also access via Gmail.

## **Accessing Your Georgetown Files**

#### **DURING**

- **[Georgetown Box](https://box.georgetown.edu/)**
	- **Used to sync files between PCs via the cloud**
- **[G Suite and Google Drive](https://apps.georgetown.edu/)**
	- **Cloud file sync as well as document collaboration**
- **[Georgetown AnyConnect VPN](https://uis.georgetown.edu/security/vpn/faq/)**
	- **Connect to protected Georgetown resources such as Banner**
- **[Microsoft Office365](https://www.law.georgetown.edu/your-life-career/campus-services/information-systems-technology/supported-tools-and-training/office-365/)**
	- **Cloud based document editing**

# **Software and Security**

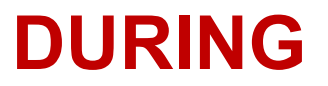

- **Use [DUO Two-Factor Authentication](https://apps.georgetown.edu/duo) to access services**
- **[BitLocker](https://docs.microsoft.com/en-us/windows/security/information-protection/bitlocker/bitlocker-overview) and/or [FileVault](https://support.apple.com/en-us/HT204837) for file encryption**
	- **BitLocker is installed on all university Windows 10 machines; FileVault is enabled on all university Mac devices**
- **[Symantec AntiVirus](https://www.symantec.com/products/endpoint-security)**
	- **Installed on all university devices**
	- **You may install on your personal device through [GU Software Webstore](https://georgetown.onthehub.com/WebStore/Welcome.aspx)**

# **Please email any questions to [Lawhelp@Georgetown.edu](mailto:Lawhelp@Georgetown.edu)**